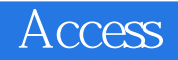

Access

- 13 ISBN 9787030312068
- 10 ISBN 7030312066

出版时间:1970-1

作者:聂玉峰//廖建平//熊军

页数:287

版权说明:本站所提供下载的PDF图书仅提供预览和简介以及在线试读,请支持正版图书。

## www.tushu000.com

## Access

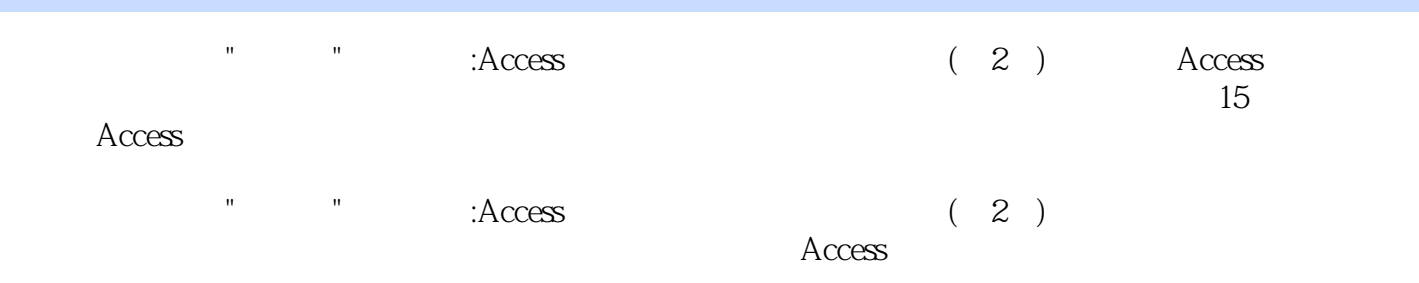

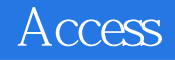

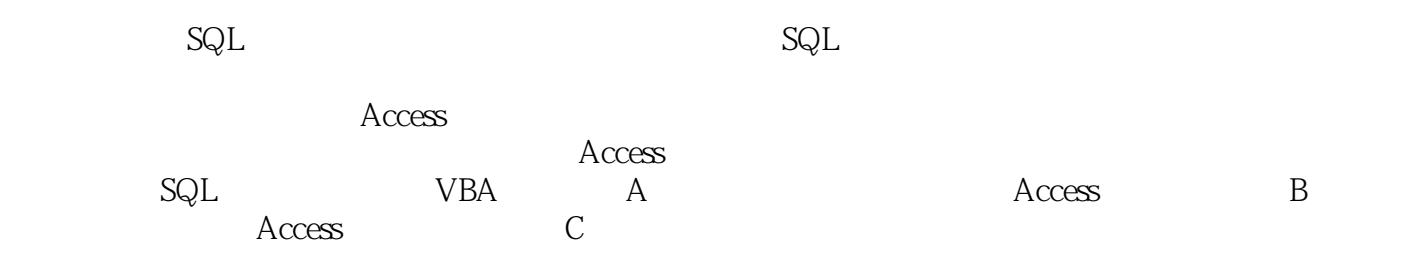

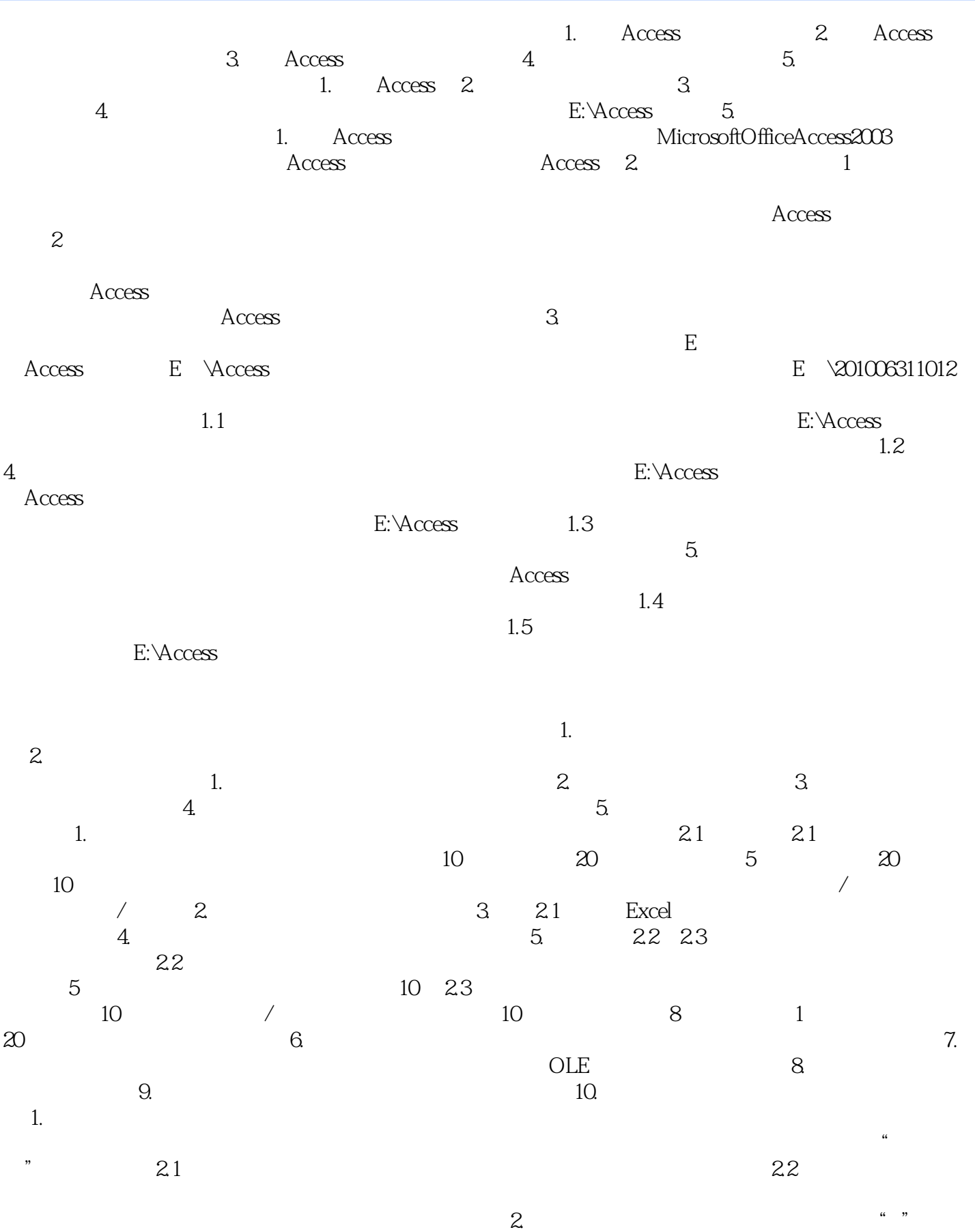

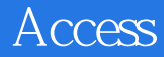

 $\sim$   $\sim$  2.3

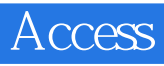

 $\arctan 15$ 

 $\rm\AA$ ccess

Access

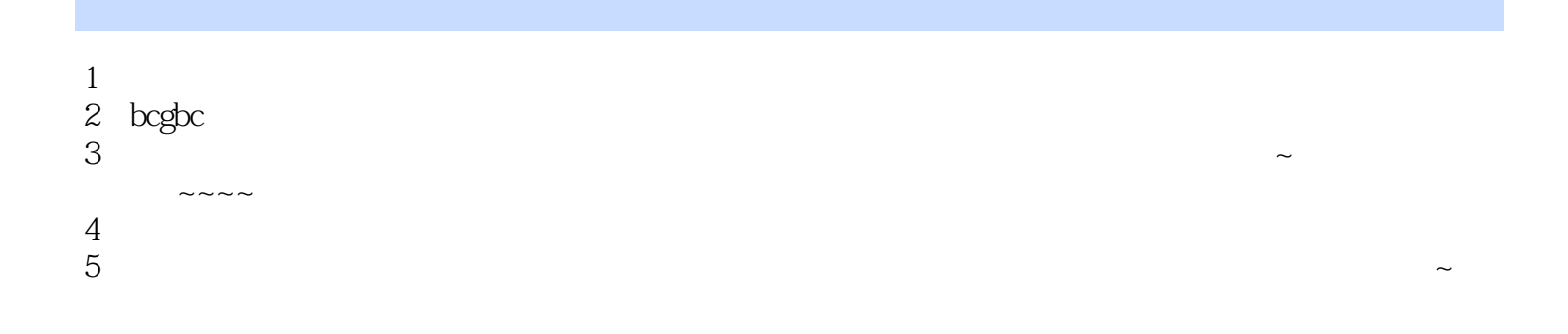

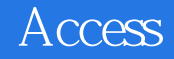

本站所提供下载的PDF图书仅提供预览和简介,请支持正版图书。

:www.tushu000.com